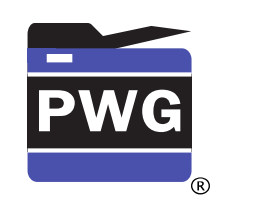

5 6 7

**June 29, 2018 White Paper**

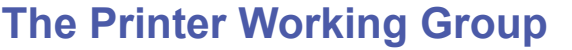

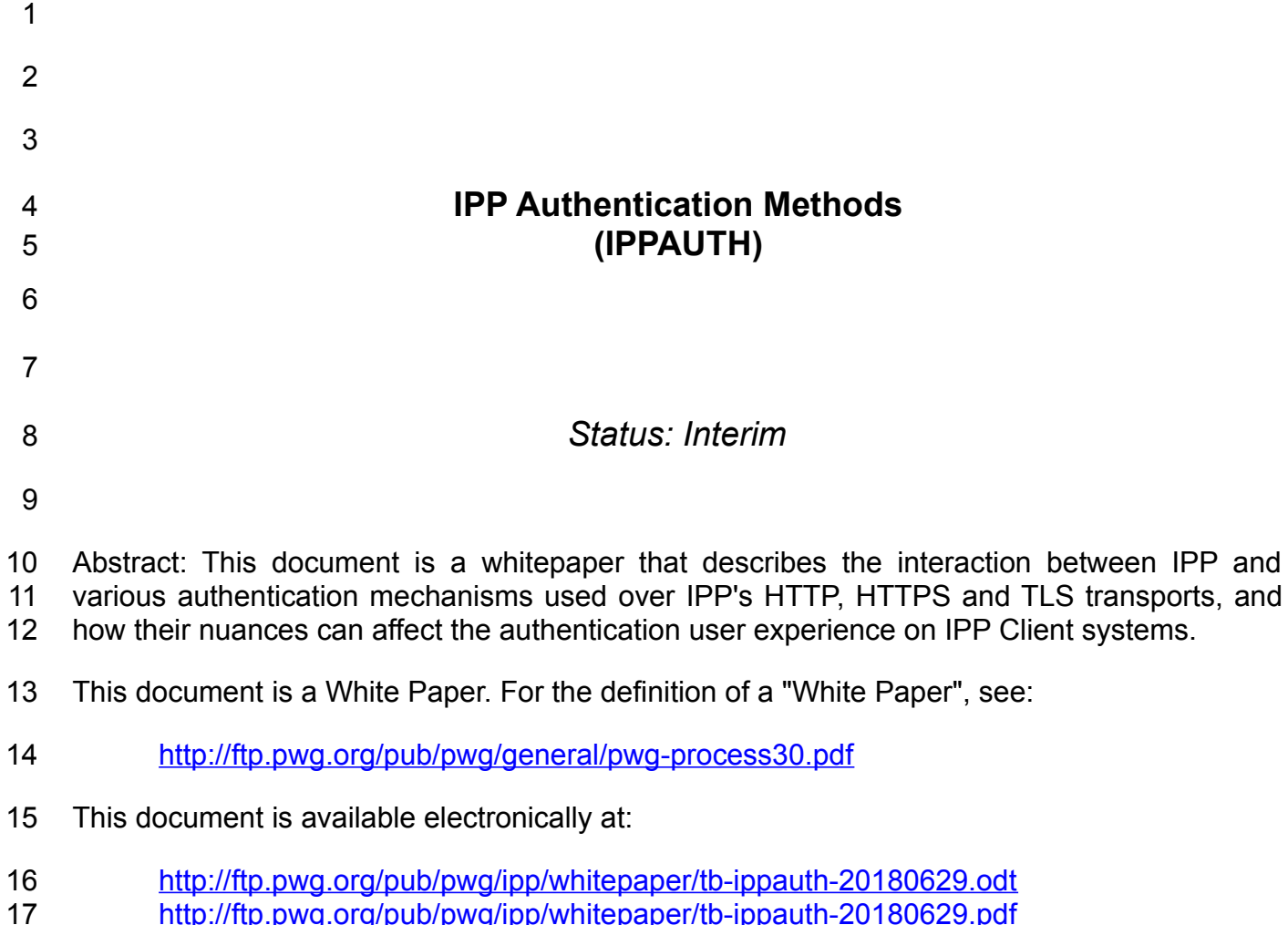

Copyright © 2017-2018 The Printer Working Group. All rights reserved.

- Copyright © 2017-2018 The Printer Working Group. All rights reserved. 18
- Title: IPP Authentication Methods *(IPPAUTH)* 19

The material contained herein is not a license, either expressed or implied, to any IPR owned or controlled by any of the authors or developers of this material or the Printer Working Group. The material contained herein is provided on an "AS IS" basis and to the maximum extent permitted by applicable law, this material is provided AS IS AND WITH ALL FAULTS, and the authors and developers of this material and the Printer Working Group and its members hereby disclaim all warranties and conditions, either expressed, implied or statutory, including, but not limited to, any (if any) implied warranties that the use of the information herein will not infringe any rights or any implied warranties of merchantability or fitness for a particular purpose. 20 21 22 23 24 25 26 27 28

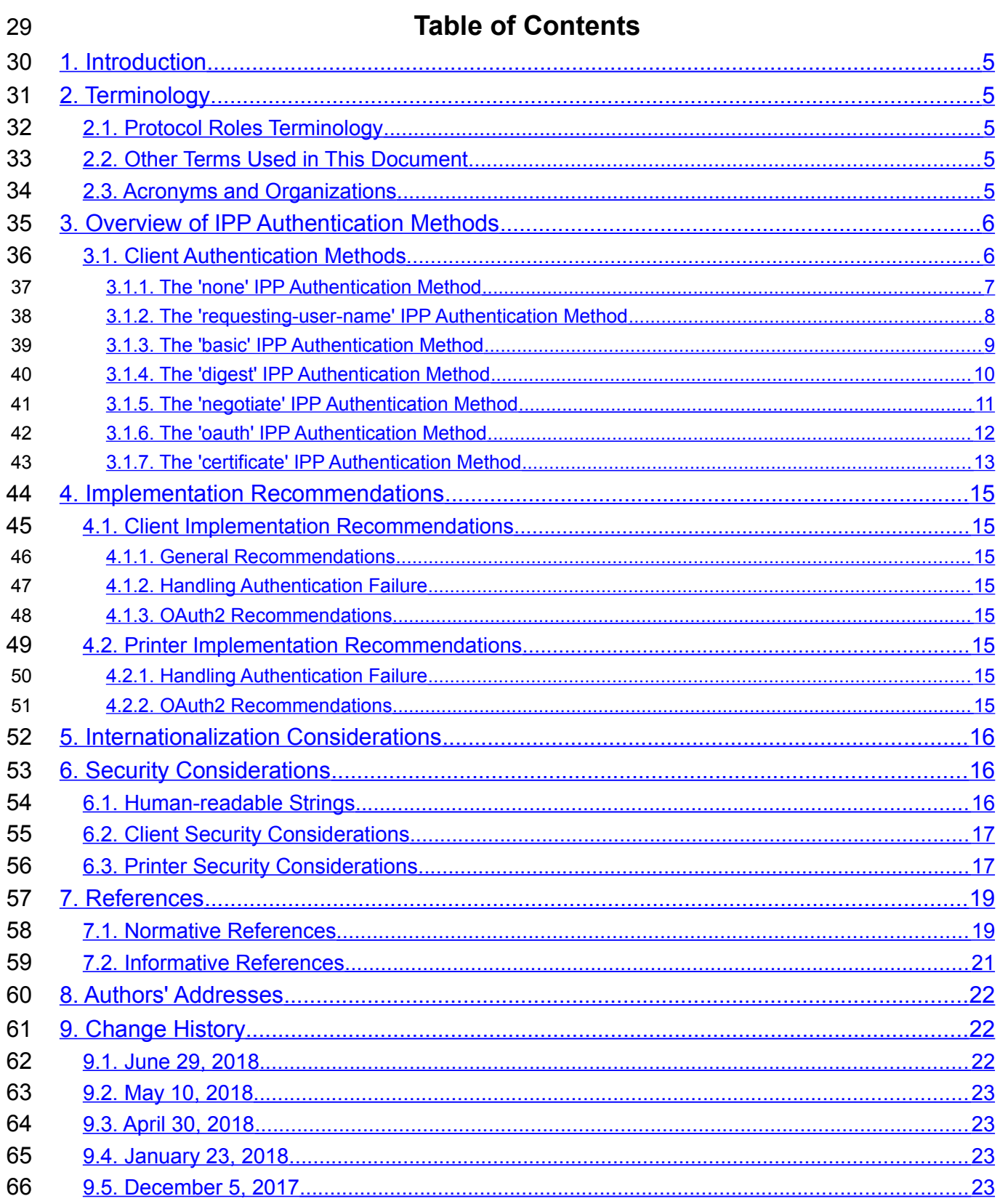

Copyright © 2017-2018 The Printer Working Group. All rights reserved. Page 3 of 24

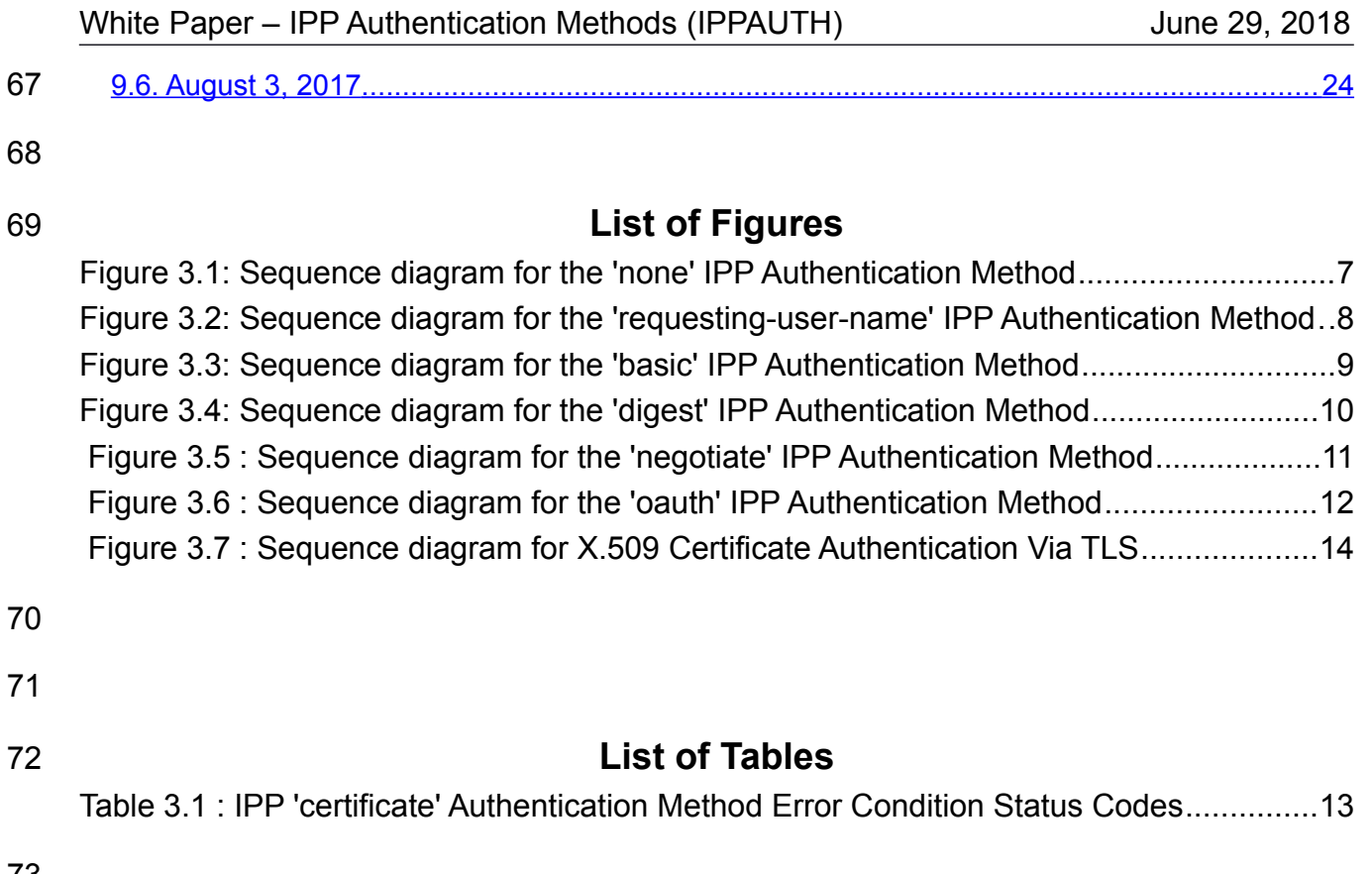

73

# <span id="page-4-4"></span>**1. Introduction** 74

The Internet Printing Protocol (hereafter, IPP) uses HTTP as its underlying transport [\[RFC8010\].](#page-19-0) When an IPP Printer is configured to limit access to its services to only those Clients operated by an authorized User, it challenges the User's Client by employing one of the HTTP authentication methods. But an IPP Client isn't usually a typical HTTP User Agent (e.g. it isn't a commonly used Web browser). This white paper examines the common HTTP authentication methods employed today and outlines limits, constraints and conventions that ought to be considered when implementing support for one of these different HTTP authentication methods to ensure a high quality printing user experience. 75 76 77 78 79 80 81 82

# <span id="page-4-3"></span>**2. Terminology** 83

#### <span id="page-4-2"></span>**2.1. Protocol Roles Terminology** 84

This document defines the following protocol roles in order to specify unambiguous conformance requirements: 85 86

*Client*: Initiator of outgoing IPP session requests and sender of outgoing IPP operation requests (Hypertext Transfer Protocol -- HTTP/1.1 [\[RFC7230\]](#page-19-1) User Agent). 87 88

*Printer*: Listener for incoming IPP session requests and receiver of incoming IPP operation 89

requests (Hypertext Transfer Protocol -- HTTP/1.1 [\[RFC7230\]](#page-19-1) Server) that represents one or more Physical Devices or a Logical Device. 90 91

#### <span id="page-4-1"></span>**2.2. Other Terms Used in This Document** 92

User: A person or automata using a Client to communicate with a Printer. 93

#### <span id="page-4-0"></span>**2.3. Acronyms and Organizations** 94

- *IANA*: Internet Assigned Numbers Authority,<http://www.iana.org/> 95
- *IETF*: Internet Engineering Task Force,<http://www.ietf.org/> 96
- *ISO*: International Organization for Standardization,<http://www.iso.org/> 97
- *PWG*: Printer Working Group,<http://www.pwg.org/> 98

# <span id="page-5-1"></span>**3. Overview of IPP Authentication Methods** 99

This white paper describes how various HTTP based authentication systems integrate into IPP communications between a Client and a Printer. Although the authentication protocols themselves do not need to change to be integrated into IPP communications, the IPP Client is not a Web browser, so IPP Client and Printer implementors ought to consider factors that can improve or degrade the user experience. 100 101 102 103 104

#### <span id="page-5-0"></span>**3.1. Client Authentication Methods** 105

A Printer uses the "authenticated identity" or the "most authenticated user" [\[RFC8011\]](#page-19-2) to determine whether to allow the requesting Client access to capabilities such as operations, resources, and attributes. Authentication is the process of establishing some level of trust that an entity is who or what they are claiming to be. An IPP Printer specifies its supported authentication methods via several IPP attributes. The "uri-authentication-supported" attribute [\[RFC8011\]](#page-19-2) indicates the authentication method used for a corresponding URI in "printer-uri-supported" [\[RFC8011\].](#page-19-2) The "xri-authentication" member attribute of "printer-xrisupported" [\[RFC3380\]](#page-18-2) specifies the same corresponding values, if the Printer implements the "printer-xri-supported" attribute. 106 107 108 109 110 111 112 113 114

In some cases, the Printer is not directly involved in the authentication process, and may not be directly aware of the User's identity following authentication. In these cases, the Printer might still need to acquire the User's identity in order to accurately document the User's identity in the Job Object's Job Status attributes, or to support IPP operations such as Get-User-Printer-Attributes [\[IPPGUPA\]](#page-20-1) that depend on the User's identity to provide meaningfully filtered operation responses. 115 116 117 118 119 120

Each of the authentication method keywords currently registered for "uri-authenticationsupported" is described below, with an accompanying sequence diagram for illustration purposes, as well as a discussion of each method's advantages and shortcomings. 121 122 123

#### <span id="page-6-0"></span>**3.1.1. The 'none' IPP Authentication Method** 124

The 'none' IPP Authentication Method [\[RFC8011\]](#page-19-2) very simply indicates that the receiving Printer is provided no method whatsoever to determine the identity of the User who is operating the Client that is making IPP operation requests. The user name for the operation is assumed to be 'anonymous'. This method is not recommended unless the Printer's operator has the objective of providing an anonymous print service. In most cases, the Client SHOULD provide the "requesting-user-name" operation attribute, as described in section [3.1.2.](#page-7-0) 125 126 127 128 129 130 131

[Figure 3.1](#page-6-1) illustrates how the 'none' authentication method integrates into an IPP operation request / response exchange. Other authentication methods will expand on this baseline request / response exchange. 132 133 134

<span id="page-6-1"></span>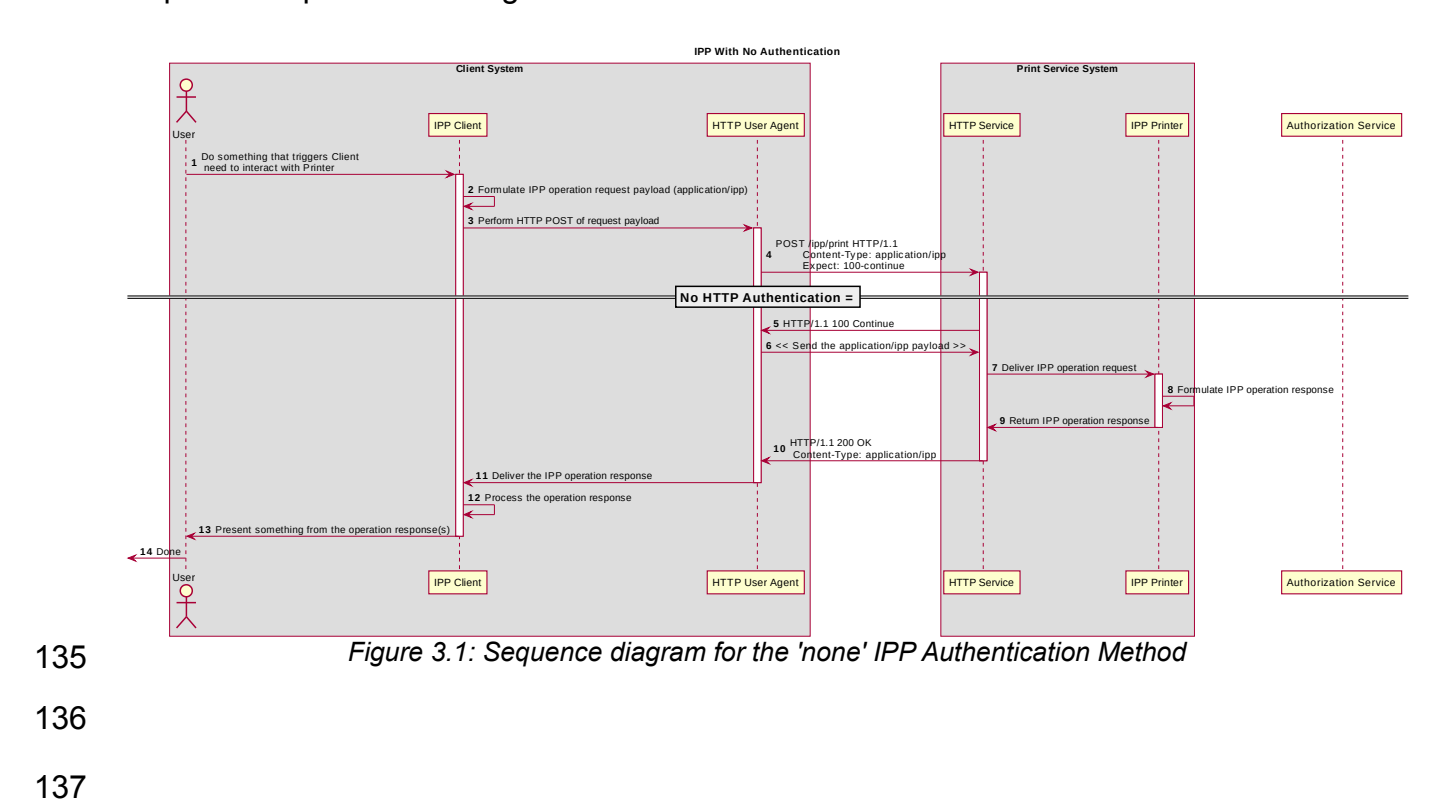

#### <span id="page-7-0"></span>**3.1.2. The 'requesting-user-name' IPP Authentication Method** 138

In the 'requesting-user-name' IPP Authentication Method [\[RFC8011\],](#page-19-2) the Client MUST provides the "requesting-user-name" operation attribute [\[RFC8011\]](#page-19-2) in its IPP operation request. The Printer uses this unauthenticated name as the identity of the actor operating the Client. This method is not recommended since there is no actual authentication performed as there is no credential provided to prove the identity claimed in the "requesting-user-name". 139 140 141 142 143 144

- [Figure 3.2](#page-7-1) illustrates how the 'requesting-user-name' authentication method integrates into 145
- an IPP operation request / response exchange. This is basically identical to the 'none' method from a protocol perspective. 146 147

<span id="page-7-1"></span>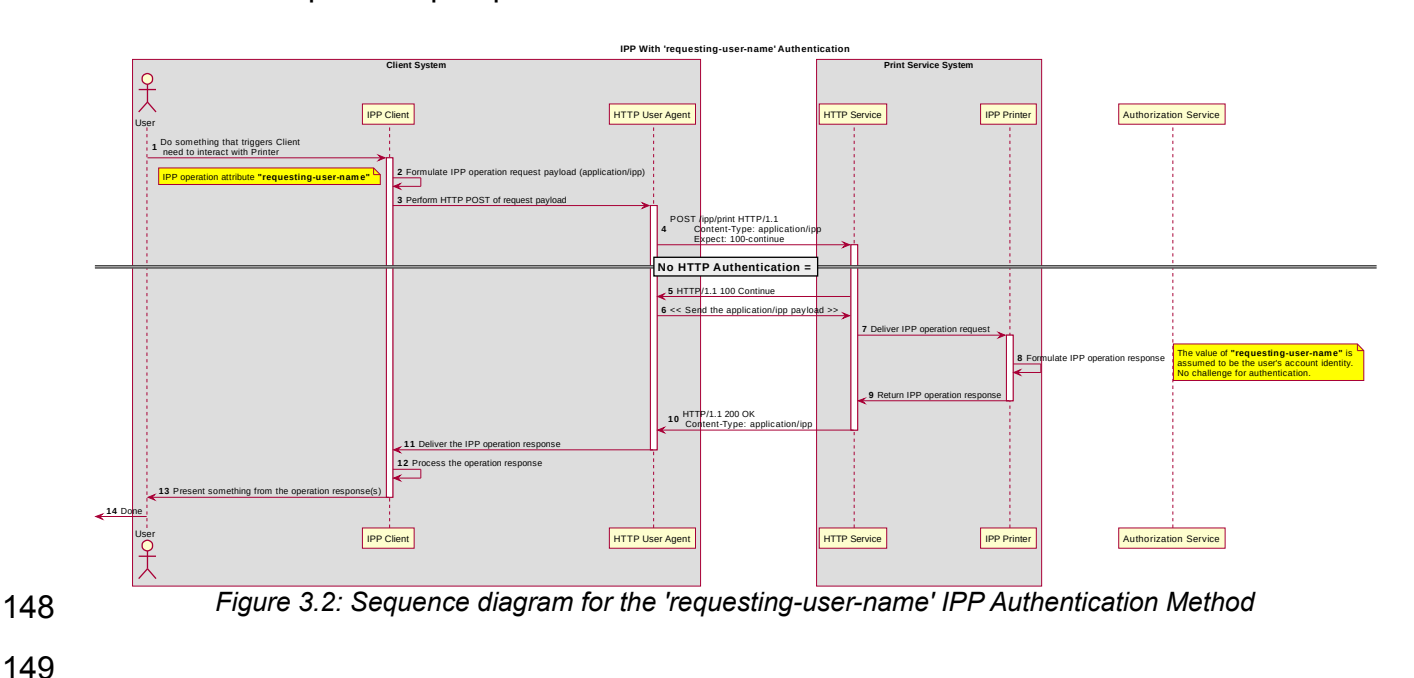

#### <span id="page-8-0"></span>**3.1.3. The 'basic' IPP Authentication Method** 150

The 'basic' IPP Authentication Method uses HTTP Basic authentication scheme [\[RFC7617\].](#page-19-3) It is employed in IPP in much the same way that it is employed in conventional HTTP workflows using a Web browser. When the IPP Client encounters an HTTP 401 Unauthorized response, it evaluates whether it supports the authentication method identified by the value of the "WWW-Authenticated" header in the response. In this case, if it supports 'basic', it will present UI asking the User to provide username and password credentials that may be used to authenticate with the HTTP Server providing access to the IPP Printer. If the HTTP Server successfully authenticates that set of credentials, then the IPP operation request is passed on to the IPP Printer, which responds as usual. 151 152 153 154 155 156 157 158 159

[Figure 3.3](#page-8-1) illustrates how the 'basic' authentication method integrates into an IPP operation request / response exchange. 160 161

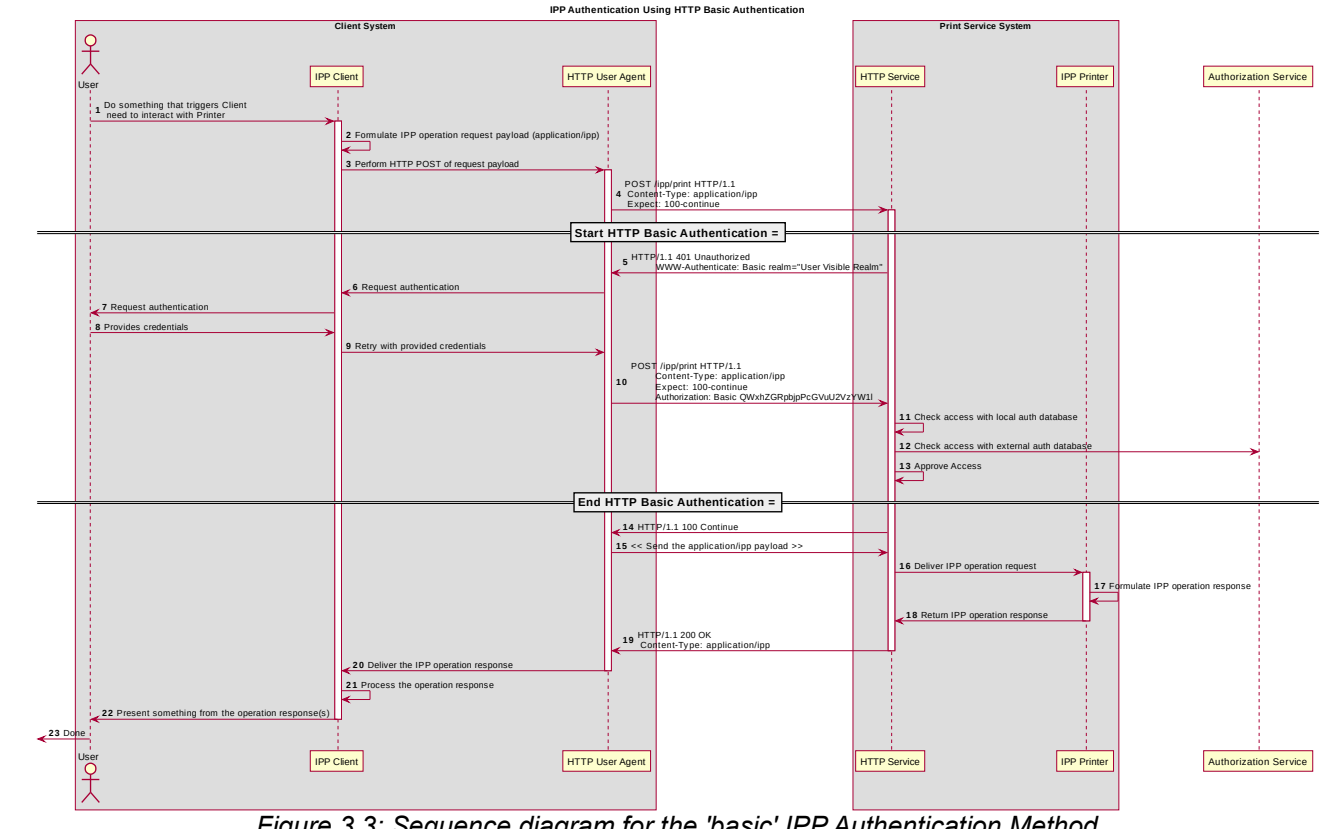

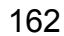

<span id="page-8-1"></span>*Figure 3.3: Sequence diagram for the 'basic' IPP Authentication Method*

#### <span id="page-9-0"></span>**3.1.4. The 'digest' IPP Authentication Method** 163

The 'digest' IPP Authentication method uses the HTTP Digest authentication scheme [\[RFC7616\].](#page-19-4) It is employed in IPP in much the same way that it is employed in conventional HTTP workflows using a Web browser; when the IPP Client encounters an HTTP 401 Unauthorized response, it evaluates whether it supports the authentication method identified by the value of the "WWW-Authenticated" header in the response. In this case, if it supports 'digest', it will present UI asking the User to provide username and password credentials that may be used to authenticate with the HTTP Server providing access to the IPP Printer. If the HTTP Server successfully authenticates that set of credentials, then the IPP operation request is passed on to the IPP Printer, which responds as usual. 164 165 166 167 168 169 170 171 172

[Figure 3.4](#page-9-1) illustrates how the 'digest' authentication method integrates into an IPP operation request / response exchange. 173 174

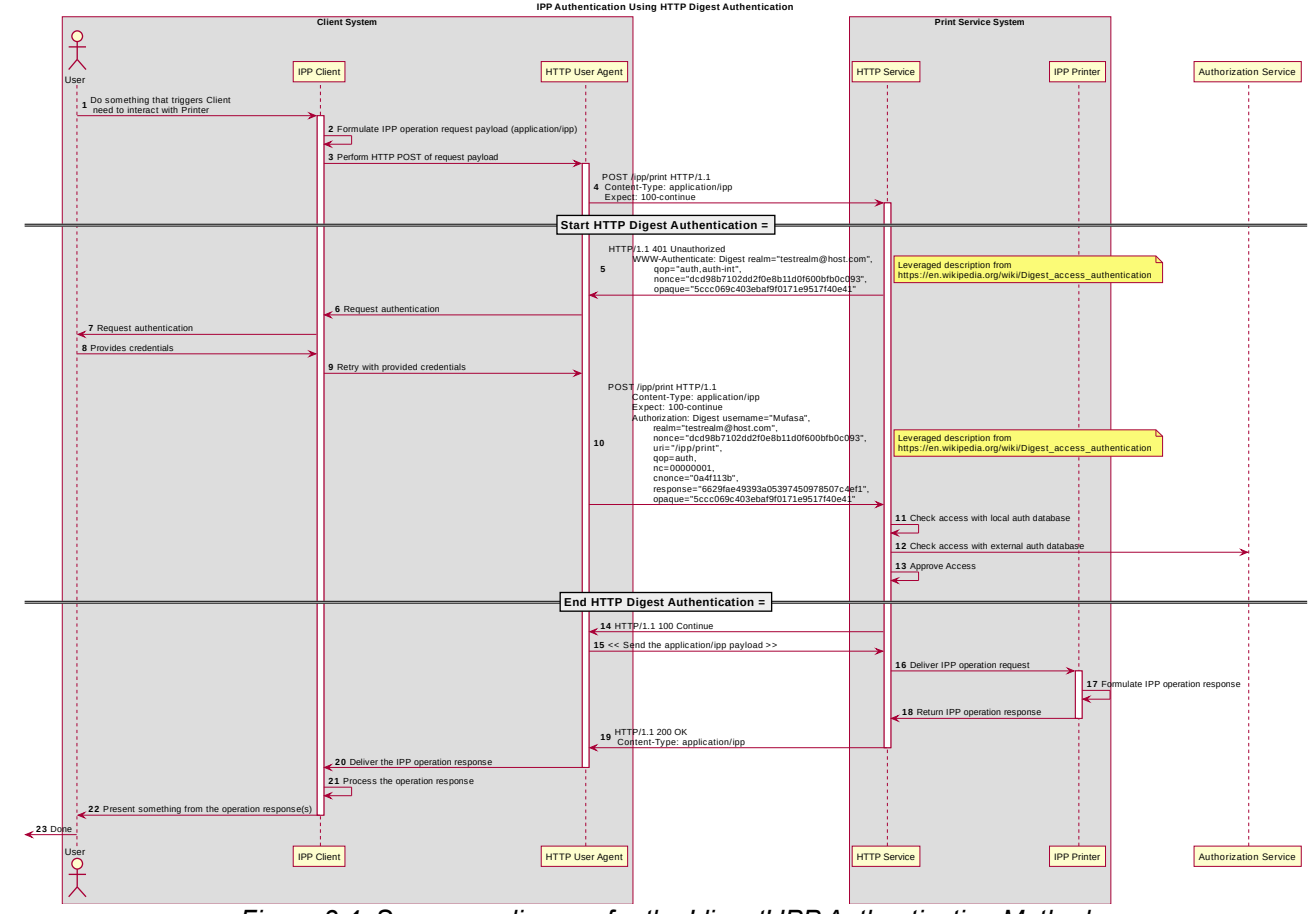

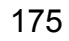

<span id="page-9-1"></span>*Figure 3.4: Sequence diagram for the 'digest' IPP Authentication Method*

#### <span id="page-10-0"></span>**3.1.5. The 'negotiate' IPP Authentication Method** 176

The 'negotiate' IPP Authentication method uses the HTTP Negotiate authentication scheme [\[RFC4559\],](#page-19-5) which is used to support Kerberos and NTLM authentication methods with HTTP. 177 178 179

[Figure 3.5](#page-10-1) illustrates how the 'negotiate' authentication method integrates into an IPP operation request / response exchange. 180 181

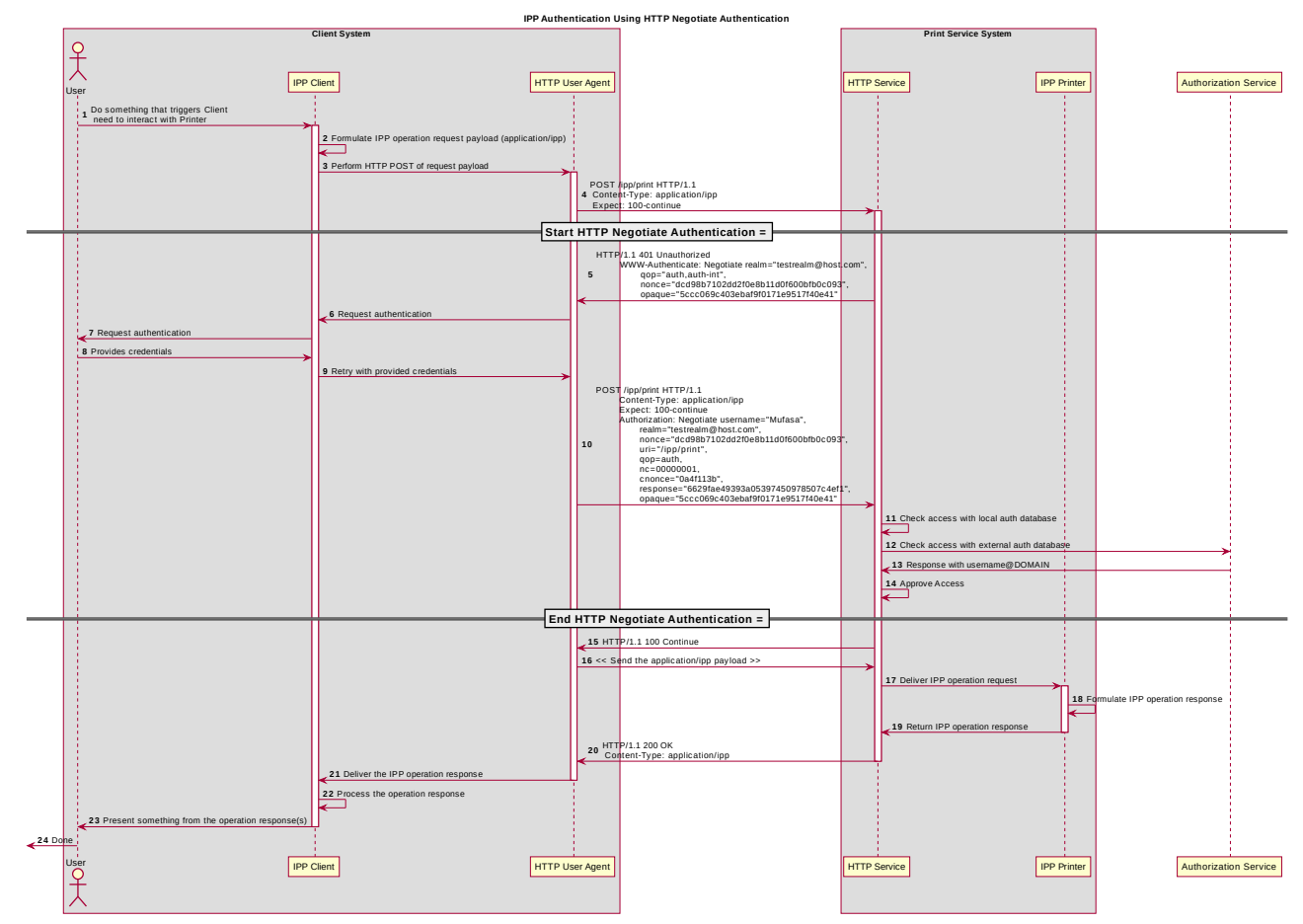

<span id="page-10-1"></span>*Figure 3.5 : Sequence diagram for the 'negotiate' IPP Authentication Method*

#### <span id="page-11-0"></span>**3.1.6. The 'oauth' IPP Authentication Method** 183

The 'oauth' IPP Authentication method uses the OAuth2 authentication scheme [\[RFC6749\]](#page-19-7) 184

[\[RFC6749\]](#page-19-7) and the OAuth2 Bearer Token [\[RFC6750\].](#page-19-6) [Figure 3.6](#page-11-1) illustrates how the 'oauth' 185

authentication method integrates into an IPP operation request / response exchange. 186

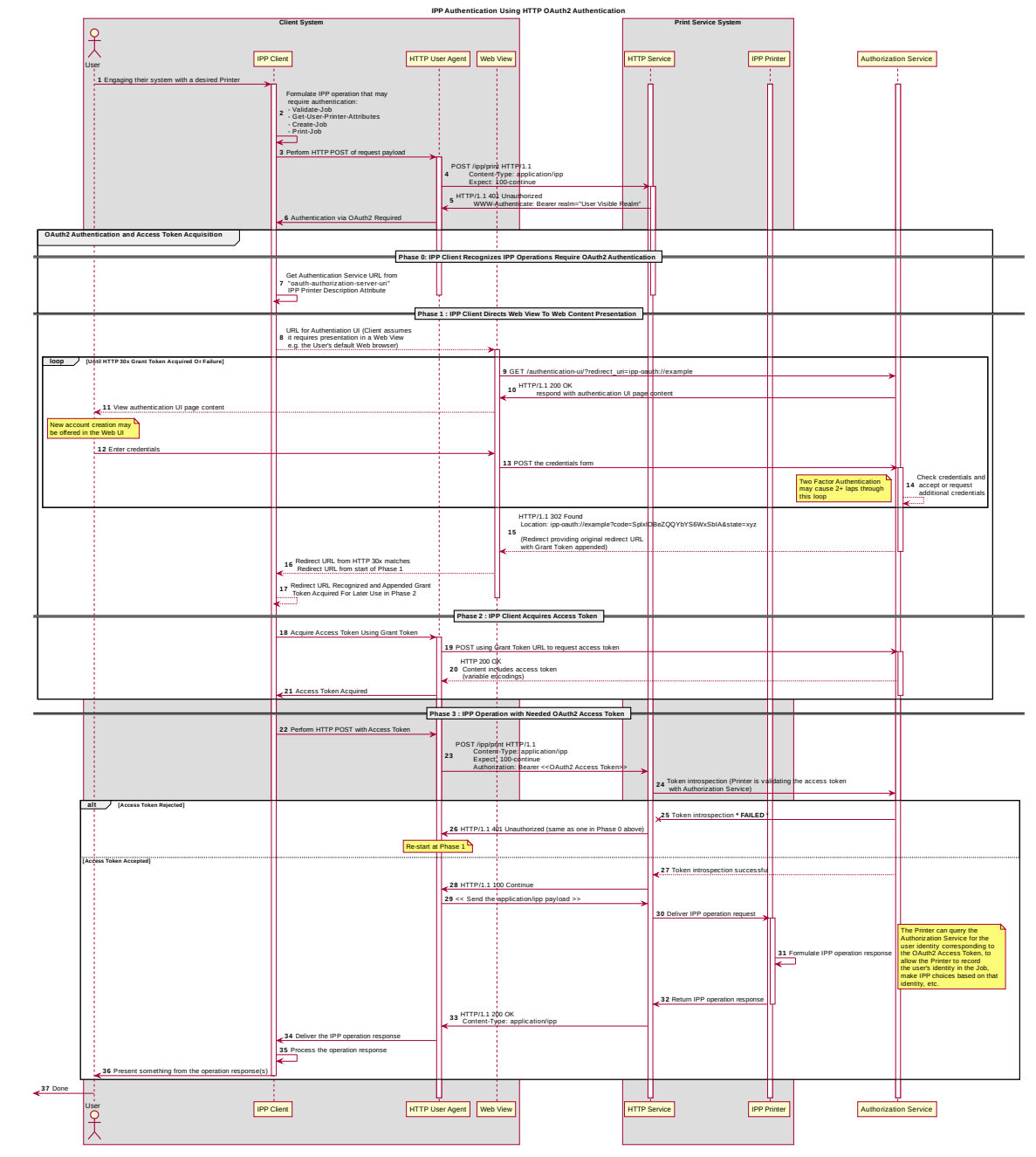

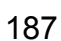

<span id="page-11-1"></span>*Figure 3.6 : Sequence diagram for the 'oauth' IPP Authentication Method*

#### <span id="page-12-0"></span>**3.1.7. The 'certificate' IPP Authentication Method** 188

The 'certificate' IPP Authentication method uses X.509 certificate authentication via TLS. X.509 certificate authentication via TLS is initiated by the Printer by sending a Certificate Request message during the Transport Layer Security (TLS) [\[RFC5246\]](#page-19-8) handshake. The Client then sends the X.509 certificate identifying the User and/or Client in a corresponding Certificate message, and a subsequent Certificate Verify message to prove to the Printer that the Client has the corresponding private key. If the Client has no configured X.509 certificate to provide, it sends an empty Certificate message. 189 190 191 192 193 194 195

The Printer SHOULD allow both empty and valid X.509 certificates. The Printer SHOULD return the IPP status code listed in [Table 3.1](#page-12-1) when the corresponding authentication exception occurs. The Client SHOULD respond to the reported status code with the corresponding response listed in [Table 3.1.](#page-12-1) 196 197 198 199

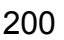

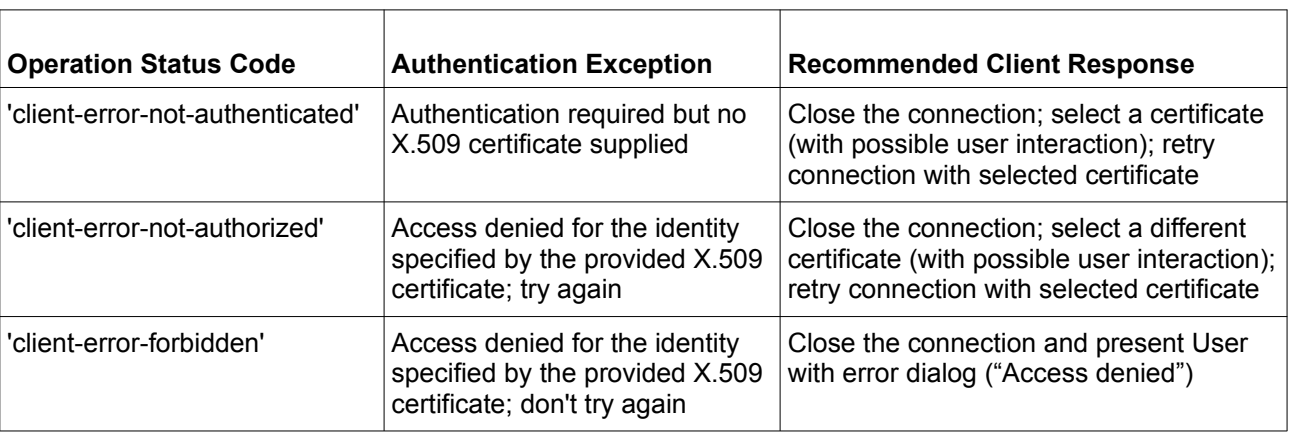

# <span id="page-12-1"></span>**Table 3.1 : IPP 'certificate' Authentication Method Error Condition Status Codes**

[Figure 3.7](#page-13-0) illustrates how the TLS authentication method integrates into an IPP operation request / response exchange. 201 202

# White Paper – IPP Authentication Methods (IPPAUTH) June 29, 2018

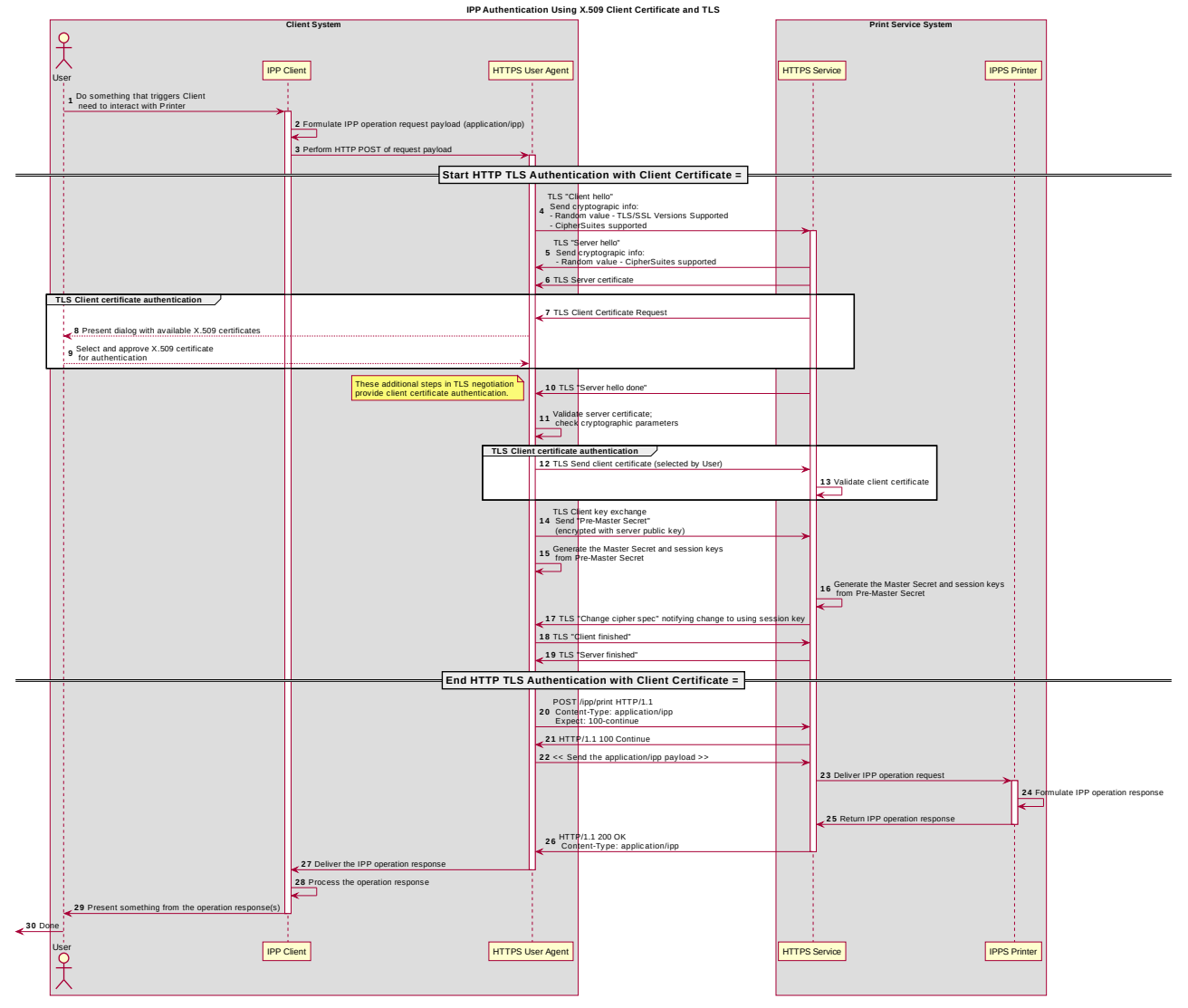

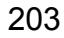

<span id="page-13-0"></span>*Figure 3.7 : Sequence diagram for X.509 Certificate Authentication Via TLS*

# <span id="page-14-7"></span>**4. Implementation Recommendations** 204

Provide possible technical solutions/approaches in this section. Include pros and cons for each technical solution or approach. Include references to specific protocols and/or data models when appropriate. Include mapping and gateway considerations when appropriate. 205 206 207

#### <span id="page-14-6"></span>**4.1. Client Implementation Recommendations** 208

#### <span id="page-14-5"></span>**4.1.1. General Recommendations** 209

A Client SHOULD limit the number of additional windows presented to the user during the course of an authentication workflow, to avoid causing a fragmented, disruptive user experience. 210 211 212

#### <span id="page-14-4"></span>**4.1.2. Handling Authentication Failure** 213

If a Printer rejects authentication credentials provided by a Client in response to an authentication challenge following an IPP operation request, the Printer MAY return an IPP operation response. If it does not, and the connection is left open, it SHOULD treat the connection the same way it handles a stalled connection, and close it after a reasonably brief amount of time. 214 215 216 217 218

#### <span id="page-14-3"></span>**4.1.3. OAuth2 Recommendations** 219

The OAuth2 authorization service may have a complicated user presentation. If possible, select a presentation alternative that is the least complicated or the most similar to the user experience provided for older authentication methods (HTTP Basic or HTTP Digest) that may be more familiar to the user. 220 221 222 223

#### <span id="page-14-2"></span>**4.2. Printer Implementation Recommendations** 224

#### <span id="page-14-1"></span>**4.2.1. Handling Authentication Failure** 225

If a Printer receives an IPP operation request, challenges the Client for authentication, and the authentication process fails, the Printer SHOULD send an appropriate IPP operation response indicating the cause of the failure. 226 227 228

#### <span id="page-14-0"></span>**4.2.2. OAuth2 Recommendations** 229

To align with existing Client authentication user experience for HTTP Basic or HTTP Digest authentication, the OAuth2 Authentication Server SHOULD use HTTP Basic or HTTP Digest authentication rather than presenting an authentication dialog page using its own web content. If that isn't practical, an OAuth2 Authorization Service used in an IPP printing 230 231 232 233

workflow SHOULD direct a Client to an authentication page that facilitates an appropriate presentation on even limited Client systems such as smart phones. 234 235

### <span id="page-15-2"></span>**5. Internationalization Considerations** 236

For interoperability and basic support for multiple languages, conforming implementations MUST support the Universal Character Set (UCS) Transformation Format -- 8 bit (UTF-8) [\[RFC3629\]](#page-18-4) encoding of Unicode [\[UNICODE\]](#page-20-10) [\[ISO10646\]](#page-18-3) and the Unicode Format for Network Interchange [\[RFC5198\].](#page-19-9) 237 238 239 240

- Implementations of this specification SHOULD conform to the following standards on processing of human-readable Unicode text strings, see: 241 242
- Unicode Bidirectional Algorithm [\[UAX9\]](#page-19-10)  left-to-right, right-to-left, and vertical 243
- Unicode Line Breaking Algorithm [\[UAX14\]](#page-20-9)  character classes and wrapping 244
- Unicode Normalization Forms [\[UAX15\]](#page-20-8)  especially NFC for [\[RFC5198\]](#page-19-9) 245
- Unicode Text Segmentation [\[UAX29\]](#page-20-7)  grapheme clusters, words, sentences 246
- Unicode Identifier and Pattern Syntax [\[UAX31\]](#page-20-6)  identifier use and normalization 247
- Unicode Collation Algorithm [\[UTS10\]](#page-20-5)  sorting 248
- Unicode Locale Data Markup Language [\[UTS35\]](#page-20-4)  locale databases 249
- Implementations of this specification are advised to also review the following informational documents on processing of human-readable Unicode text strings: 250 251
- Unicode Character Encoding Model [\[UTR17\]](#page-20-3)  multi-layer character model 252
- Unicode in XML and other Markup Languages [\[UTR20\]](#page-21-5)  XML usage 253
- Unicode Character Property Model [\[UTR23\]](#page-21-4)  character properties 254
- Unicode Conformance Model [\[UTR33\]](#page-21-3)  Unicode conformance basis 255

#### <span id="page-15-1"></span>**6. Security Considerations** 256

#### <span id="page-15-0"></span>**6.1. Human-readable Strings**  257

Implementations of this specification SHOULD conform to the following standard on processing of human-readable Unicode text strings, see: 258 259

• Unicode Security Mechanisms [\[UTS39\]](#page-20-2) – detecting and avoiding security attacks 260

- Implementations of this specification are advised to also review the following informational document on processing of human-readable Unicode text strings: 261 262
- Unicode Security FAQ [\[UNISECFAQ\]](#page-20-12)  common Unicode security issues 263

#### <span id="page-16-1"></span>**6.2. Client Security Considerations** 264

- An IPP Client SHOULD follow these recommendations: 265
- 1. A Client SHOULD securely store at rest any personally identifiable information (PII) and authentication credentials such as passwords. 266 267
- 2. A Client SHOULD only respond to an authentication challenge over a secure connection (TLS) [\[RFC8010\]](#page-19-0)[\[RFC8011\]](#page-19-2) unless TLS is not supported over that transport (e.g. IPP USB). 268 269 270
- 3. A Client SHOULD validate the identity of the Printer by whatever means are available for that connection type. If the connection is secured via TLS [\[RFC8010\],](#page-19-0) the Client SHOULD validate the server's TLS certificate, match it to the originating host, cross-check it to match the host name or IP address in the IPP URI for the target Printer, and otherwise follow industry best practices for validating the Printer's identity using X.509 certificates over TLS [\[RFC6125\].](#page-20-11) If the connection is not secured via TLS, other means may be necessary to validate the Printer's identity. 271 272 273 274 275 276 277
- 4. A Client SHOULD provide a means to allow the User to examine a Printer's provided identity. 278 279
- 5. A Client SHOULD provide one or more means of notification when it is engaging with a previously encountered Printer whose identity has changed. 280 281
- 6. OAuth2 Considerations 282
- 1. The recommendations in "Proof Key for Code Exchange by OAuth Public Clients" [\[RFC7636\]](#page-19-12) SHOULD be followed, since the threats described therein has been observed in practice. 283 284 285
- 2. The recommendations in "OAuth 2 for Native Apps" [\[RFC8252\]](#page-19-11) should be followed if the print system provides its own user interface presentation and controls for handling the OAuth2 authentication steps, to mitigate the risks described therein. 286 287 288 289

#### <span id="page-16-0"></span>**6.3. Printer Security Considerations** 290

An IPP Printer: 291

- 1. SHOULD securely store at rest any personally identifiable information (PII) and authentication credentials such as passwords that are local to the Printer. 292 293
- 2. SHOULD only challenge a Client for authentication over a secure connection (TLS) [\[RFC8010\]](#page-19-0)[\[RFC8011\]](#page-19-2) unless TLS is not supported over that transport (e.g. IPP USB). 294 295 296
- 3. SHOULD support User-provisioned X.509 certificates: 297
- 1. The certificate MUST persist across power cycles 298
- 2. The certificate MUST NOT be automatically renewed or replaced 299
- 3. The certificate SHOULD have a maximum expiration of 3 year from the date of issuance 300 301
- 4. The certificate SHOULD NOT use MD5 or SHA-1 hashes 302
- 4. SHOULD support self-generated self-signed X.509 certificates: 303
- 1. The certificate persists across power cycles 304
- 2. The certificate has a minimum default expiration of 5 years from the date of issuance / generation 305 306
- 3. The certificate is automatically renewed (regenerated), using a new private key if the previous certificate has expired 307 308
- 4. The certificate is generated using the mDNS, DHCP and/or manually-configured DNS hostname(s) and regenerated whenever these change 309 310
- 5. The Printer MUST be able to generate RSA certificates with a key length of 2048 bits using SHA-256 hash 311 312
- 6. The Printer SHOULD be able to generate ECDSA certificates using the secp256r1(P-256), secp384r1 (P-384), or secp521r1 (P-521) curves and a SHA-256 hash. 313 314 315
- 7. The Printer MUST NOT generate self-signed certificates using MD5 or SHA-1 hashes 316 317

# <span id="page-18-1"></span>**7. References** 318

# <span id="page-18-0"></span>**7.1. Normative References** 319

<span id="page-18-4"></span><span id="page-18-3"></span><span id="page-18-2"></span>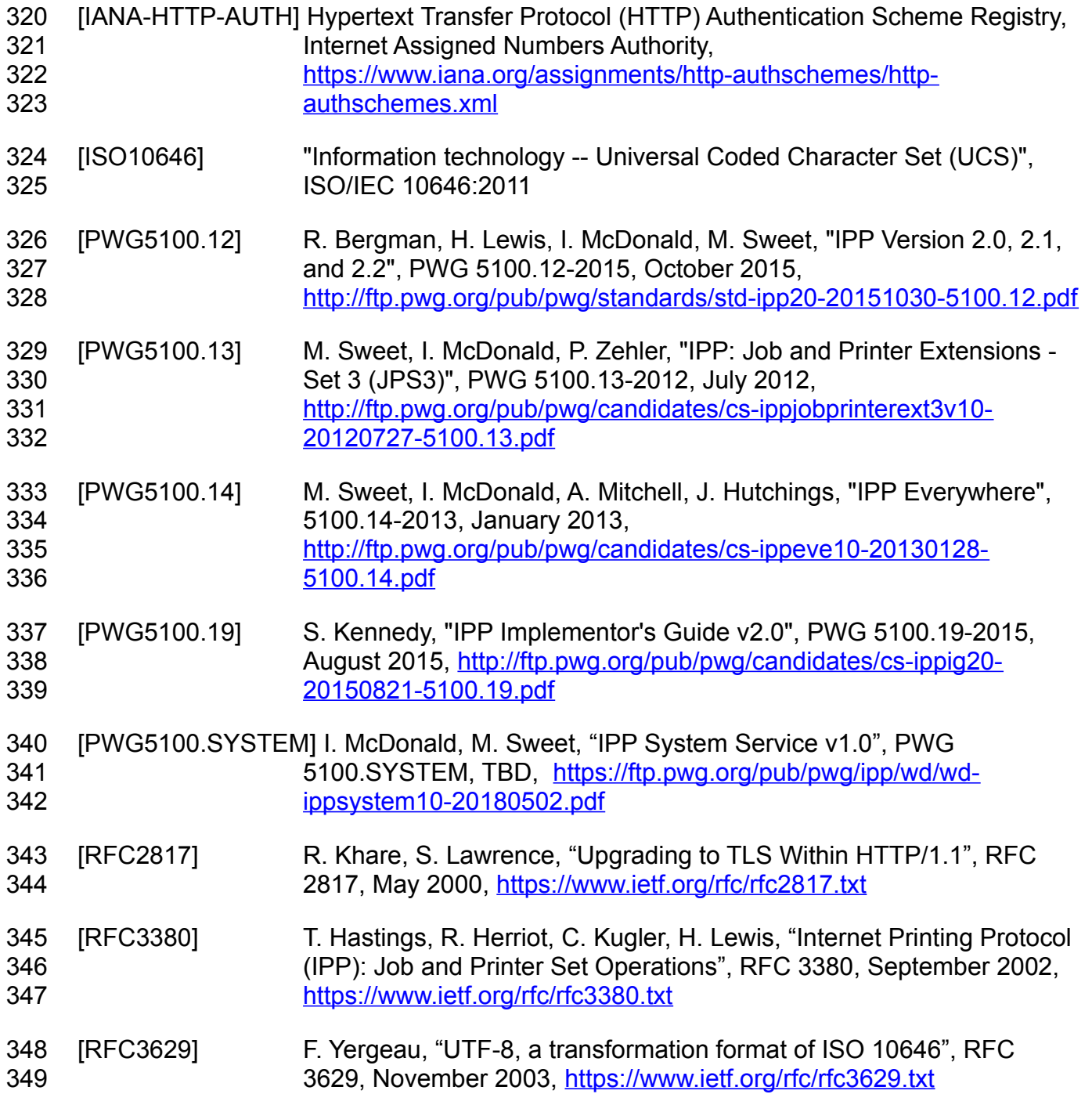

<span id="page-19-12"></span><span id="page-19-11"></span><span id="page-19-10"></span><span id="page-19-9"></span><span id="page-19-8"></span><span id="page-19-7"></span><span id="page-19-6"></span><span id="page-19-5"></span><span id="page-19-4"></span><span id="page-19-3"></span><span id="page-19-2"></span><span id="page-19-1"></span><span id="page-19-0"></span>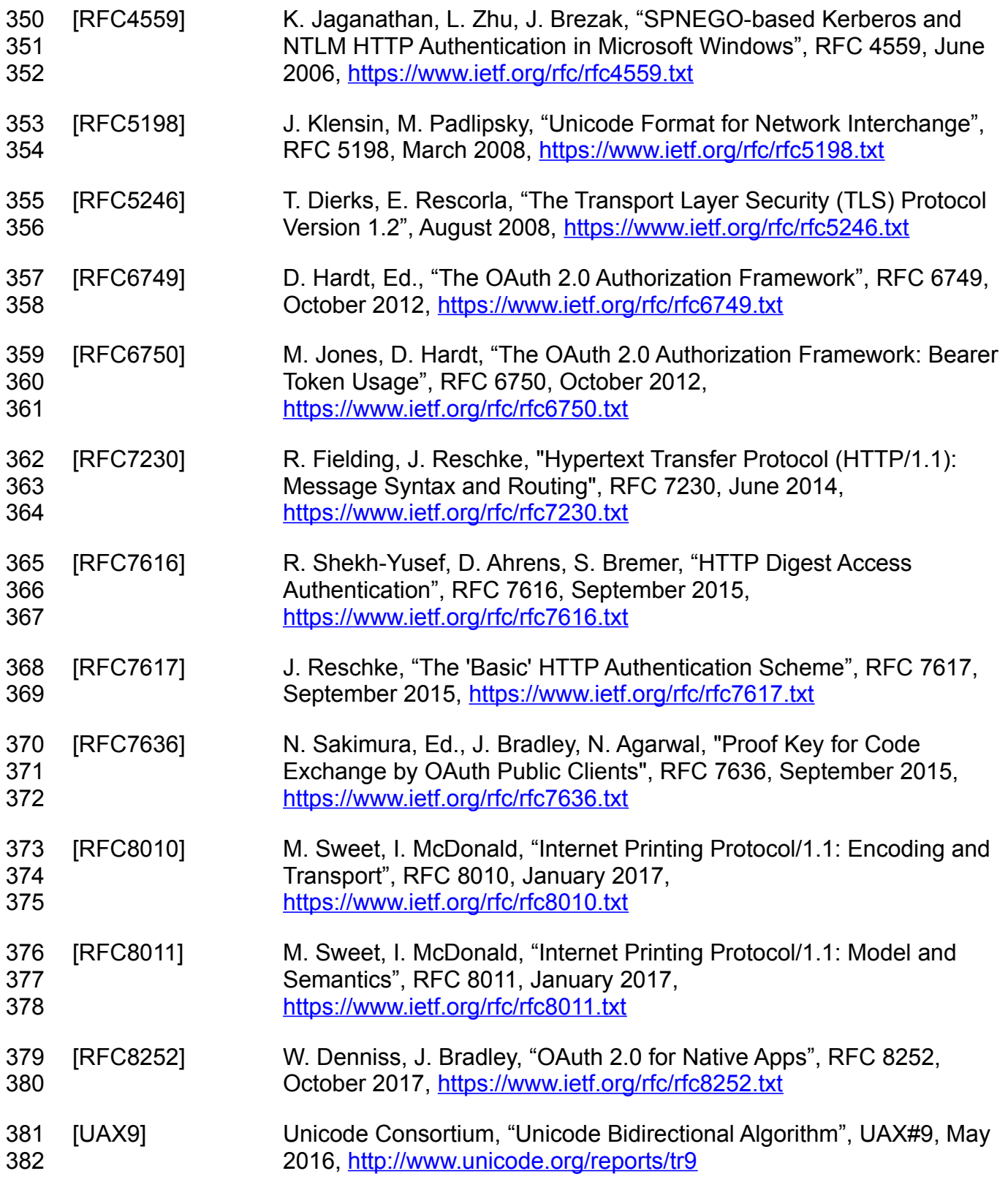

<span id="page-20-12"></span><span id="page-20-11"></span><span id="page-20-10"></span><span id="page-20-9"></span><span id="page-20-8"></span><span id="page-20-7"></span><span id="page-20-6"></span><span id="page-20-5"></span><span id="page-20-4"></span><span id="page-20-3"></span><span id="page-20-2"></span><span id="page-20-1"></span><span id="page-20-0"></span>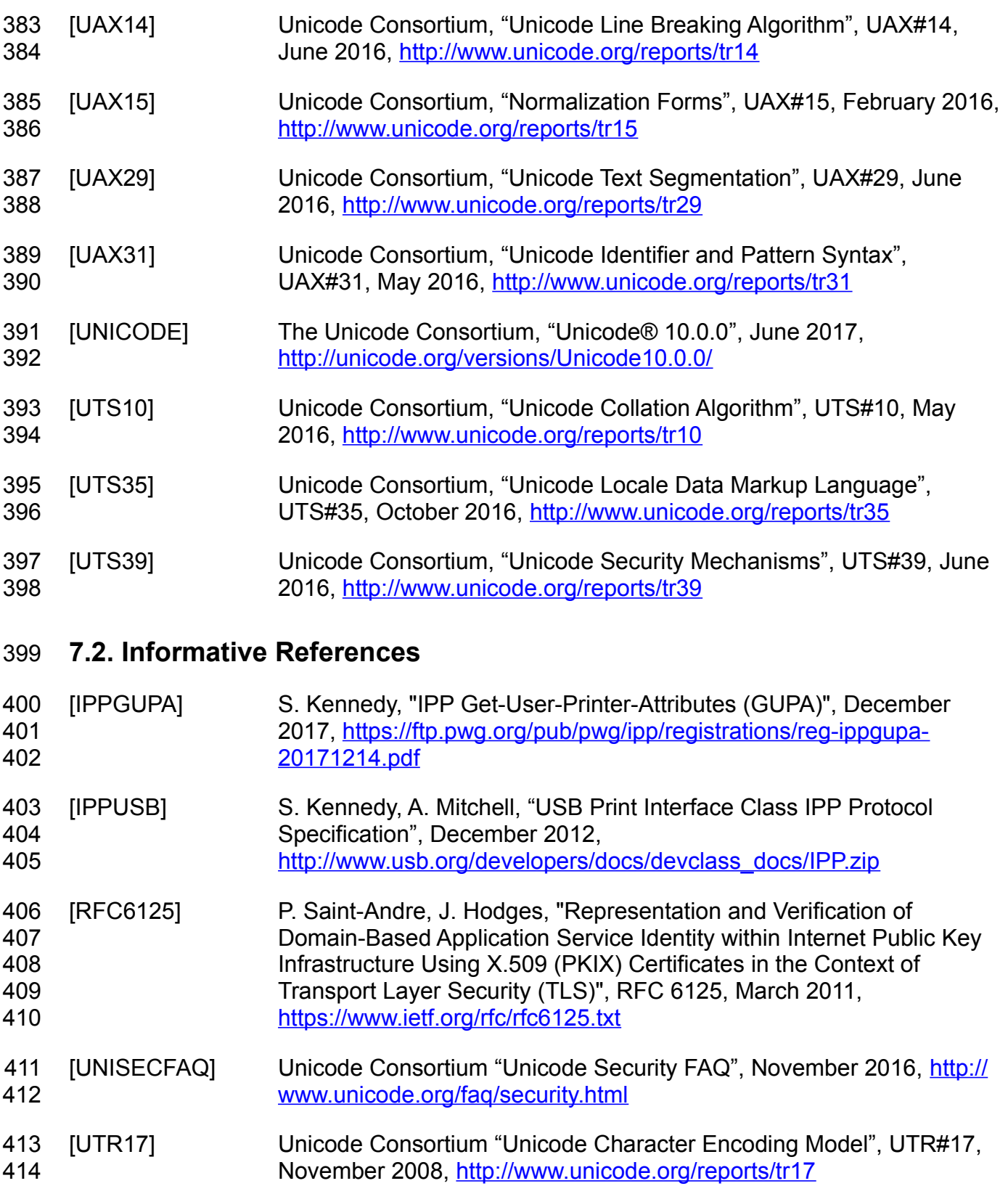

<span id="page-21-5"></span><span id="page-21-4"></span>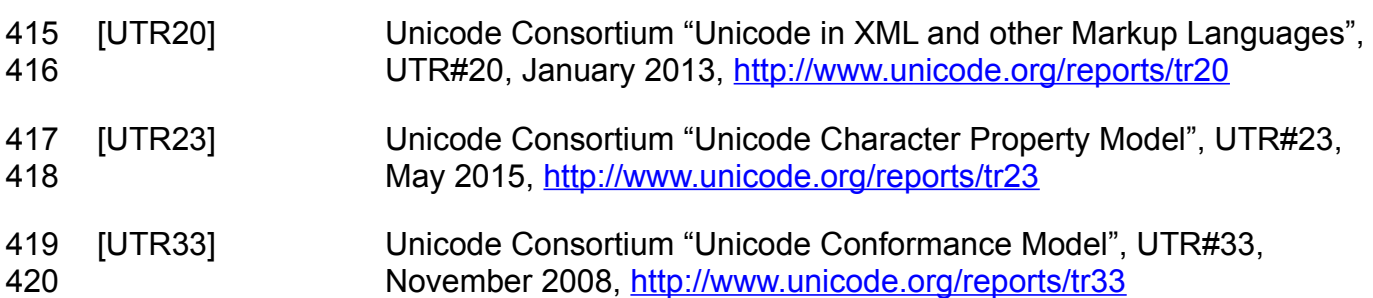

# <span id="page-21-3"></span><span id="page-21-2"></span>**8. Authors' Addresses** 421

- Primary authors: 422
- Smith Kennedy 423
- HP Inc. 424
- 11311 Chinden Blvd. 425
- Boise ID 83714 426
- [smith.kennedy@hp.com](mailto:smith.kennedy@hp.com) 427
- 428
- Michael Sweet 429
- Apple Inc. 430
- One Apple Park Way 431
- MS 111-HOMC 432
- Cupertino, CA 95014 433
- [msweet@apple.com](mailto:msweet@apple.com) 434
- The authors would also like to thank the following individuals for their contributions to this standard: 435 436
- Ira McDonald High North, Inc. 437

# <span id="page-21-1"></span>**9. Change History** 438

#### <span id="page-21-0"></span>**9.1. June 29, 2018** 439

- Updated as per feedback from PWG May 2018 F2F: 440
- Added line numbers 441
- Resolved typos in diagrams in figures 3.5, 3.6, and the "new" 3.7 (TLS) 442
- Removed the second OAuth2 diagram 443

• Rewrote the TLS client authentication scheme description (contributed by Mike Sweet) and re-titled the section for its corresponding "uri-authentication-supported" keyword ('certificate') 444 445 446

#### <span id="page-22-3"></span>**9.2. May 10, 2018** 447

Updated figures 6 and 7 (relating to OAuth2) to add a note indicating where the Printer might be able to acquire a user identifier suitable for making policy choices. Also made a few minor editorial updates. 448 449 450

#### <span id="page-22-2"></span>**9.3. April 30, 2018** 451

Changed to Apache OpenOffice template. Added Mike Sweet as a co-author since he has contributed a great deal of content to the document. Resolved all "to-do" highlighted areas and resolved issues identified in the February 2018 vF2F minutes [\(https://ftp.pwg.org/pub/](https://ftp.pwg.org/pub/pwg/ipp/minutes/ippv2-f2f-minutes-20180207.pdf) [pwg/ipp/minutes/ippv2-f2f-minutes-20180207.pdf\)](https://ftp.pwg.org/pub/pwg/ipp/minutes/ippv2-f2f-minutes-20180207.pdf): 452 453 454 455

- Added sequence diagram for X.509 client authentication 456
- Added sequence diagram for hybrid 'oauth' / 'digest' authentication 457
- Many other changes 458

#### <span id="page-22-1"></span>**9.4. January 23, 2018** 459

- Updated as per email feedback and discussion: 460
- Fixed some editorial issues with naming HTTP Basic, HTTP Digest, and HTTP Negotiate, and some names of sections. 461 462
- Added mention of "printer-xri-supported". 463
- Added additional references. 464
- Added additional sub-sections to capture Client and Printer recommendations for appropriate behavior when authentication is unsuccessful since the negative cases can vary widely. 465 466 467

#### <span id="page-22-0"></span>**9.5. December 5, 2017** 468

Updated as per feedback from the November 2017 PWG vF2F and subsequent work with IPP WG members on specific details: 469 470

• Corrected OAuth2 sequence diagram to more correctly describe the sequence of operations and actors involved in an OAuth2 authenticated IPP Printer scenario. 471 472

• Added Implementation Recommendations that were revealed during the course of correcting the OAuth2 sequence diagram. 473 474

#### <span id="page-23-0"></span>**9.6. August 3, 2017** 475

Initial revision. 476